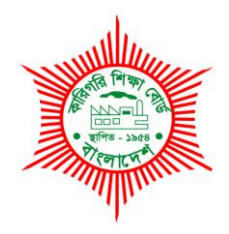

# **BANGLADESH TECHNICAL EDUCATION BOARD**

Agargaon, Dhaka-1207

4-YEAR DIPLOMA-IN-ENGINEERING PROGRAM SYLLABUS (PROBIDHAN-2016)

# **COMPUTER TECHNOLOGY**

TECHNOLOGY CODE: **666** 

5th SEMESTER

# DIPLOMA IN ENGINEERING PROBIDHAN-2016

# **COMPUTER TECHNOLOGY (666)**

# **5th Semester**

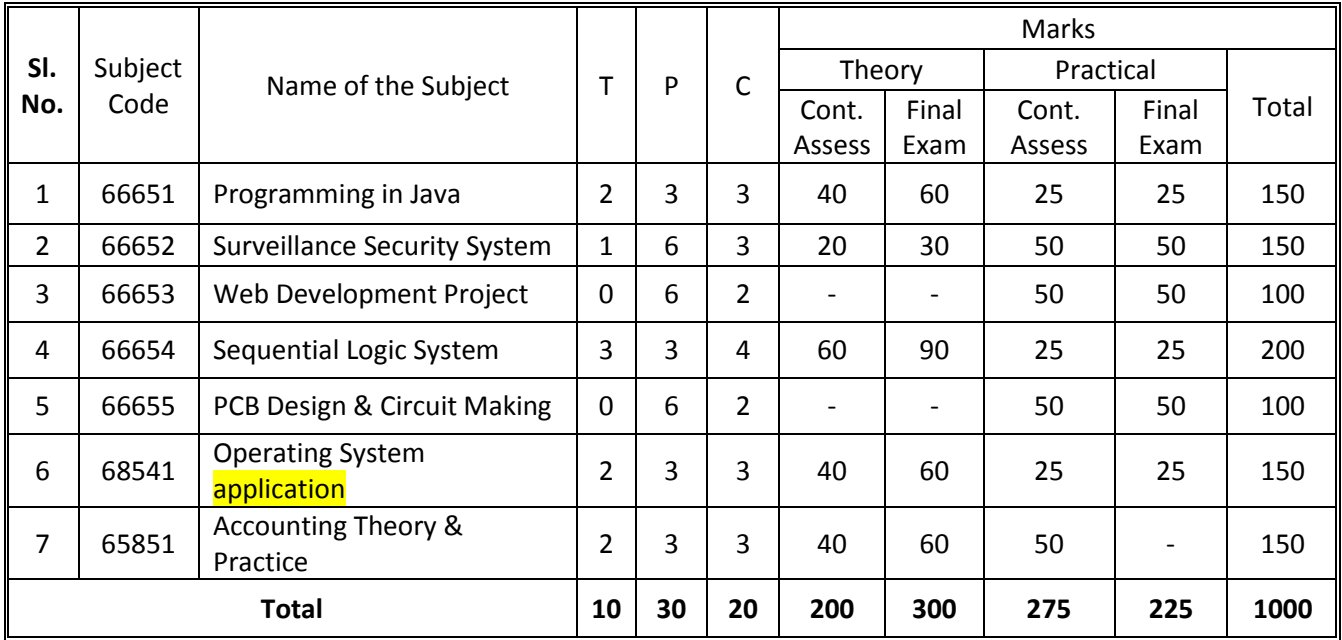

# **66651 Programming in Java T P C**

# **2 3 3**

#### **OBJECTIVES**

- To develop knowledge and skill on programming Basics in Java Language.
- To develop knowledge and skill to create, compile, debug & execute a java program.

#### **SHORT DESCRIPTION**

Basics of Java Language, Data Structures in Java, Object Oriented Concepts in Java, Build and Packaging Tools, Threading, Generics, Lambda, Collections, I/O operations, networking in Java, Database communication in Java, RMI package, web server in Java, servlet;

#### **DETAIL DESCRIPTION**

#### **Theory:**

#### **1. Understand the concept of object oriented programming (OOP)**

- 1.1 Describe the software evolution.
- 1.2 Mention the drawbacks of traditional programming.
- 1.3 State the terms used in OOP-objects, classes, data abstraction, encapsulation, inheritance, Polymorphism, message passing, and dynamic binding
- 1.4 Mention the name of some the OOP languages.
- 1.5 State the benefits of OOP.
- 1.6 Mention the application of OOP.

#### **2. Understand the features of Java**

- 2.1 Describe the history of Java.
- 2.2 Describe Java development environment steps.
- 2.3 Mention the applications of Java.
- 2.4 Describe programming style and convention of Java.
- 2.5 Describe white space, identifiers, literals, comments, separators and keywords of Java.
- 2.6 Write the structure of Java Program

#### **3. Understand the use of Data types, Variables, Operators, Control Statements and Array in Java**

- 3.1 State the data types (primitives, non-primitive and literals) of Java programs.
- 3.2 Describe the declaration and dynamic initialization of variables in java.
- 3.3 Describe the scope and lifetime of variables in java.
- 3.4 State the process of accepting input from a user and option panes
- 3.5 Describe the control flow statements in Java.
- 3.6 Describe various types of operators used in Java.
- 3.7 Define Array.
- 3.8 Describe Array dimensions, declarations and initializations.
- 3.9 Write Java programs using operators, control statements and Arrays.

#### **4. Understand Classes, Objects, Methods, and Constructors in Java**

- 4.1 Describe the declaration (syntax) of class and object in Java.
- 4.2 State for assigning object reference variables.
- 4.3 Define Method with syntax.
- 4.4 State the procedure of adding Method to class.
- 4.5 Describe the advantages of Method.
- 4.6 Describe the overloading Method in java.
- 4.7 Describe the constructor and overloading constructor in java.
- 4.8 Explain the instance variable hiding, and garbage collection.
- 4.9 Write java programs relating to class, object, method and constructor.

#### **5. Understand the inheritance and polymorphism**

- 5.1 Define super class and sub class.
- 5.2 Describe the multilevel hierarchy of inheritance.
- 5.3 Describe the overridden methods in java.
- 5.4 Describe dynamic run-time polymorphism in java.
- 5.5 Describe the abstract and object classes in java.
- 5.6 Mention the uses of *final* and *super* keyword.
- 5.7 Write java programs relating to inheritance and polymorphism.

#### **6. Understand Packages and Interfaces**

- 6.1 Define the packages with syntax
- 6.2 Describe the function of packages
- 6.3 Mention the different levels of class member access.
- 6.4 Define the interfaces with syntax.
- 6.5 Describe the implementation of interfaces.
- 6.6 Explain the nested interfaces.
- 6.7 Describe the variables in interfaces.
- 6.8 Write java programs that related to package and interface.

#### **7. Understand multithreaded programming**

- 7.1 Define multithreaded programming with syntax.
- 7.2 Mention the different between processed-based and thread-based multitasking
- 7.3 Mention the several methods of thread class with state diagram.
- 7.4 Describe the way to create the several types of thread.
- 7.5 Describe the minimum, default and maximum thread priorities.
- 7.6 Describe the synchronization inter-thread communication method.
- 7.7 Describe the suspending, resuming and stopping threads.
- 7.8 Write java programs using multithreaded programming method.

#### **8. Understanding I/O Operations**

- 8.1 Describe the Byte stream and Character Stream Classes.
- 8.2 Describe the Reading Console Input and Writing Console Output.
- 8.3 Mention the constructors for creating File objects.
- 8.4 Describe the Reading and Writing files in java.
- 8.5 Describe flowchart of a complete java streams.
- 8.6 Describe the Random Access File Streams.
- 8.7 Write java programs relating I/O operation.

#### **9. Database Connectivity: JDBC**

- 9.1 Define Java Database Client/Server methodology.
- 9.2 Describe Two-Tier and Three-Tier Database Design.
- 9.3 Describe JDBC API( API Components, Applications and Applets)
- 9.4 Mention security considerations of JDBC.
- 9.5 Describe JDBC Drivers, JDBC-ODBC Bridge and Current JDBC Drivers.

9.6 Write java programs relating to JDBC.

#### **10. Client-Server Networking in Java.**

- 10.1 Define network protocol
- 10.2 Describe TCP and UDP.
- 10.3 Describe Socket Programming and URL Processing.
- 10.4 Describe steps occur when establishing a TCP connection between two computers using sockets.
- 10.5 Describe Server Socket Class Methods (**java.net.ServerSocket)**

#### **PRACTICAL:**

- 1 Install a Java Development Kit /Net beans software
- 2 Write and execute java program for displaying text messages.
- 3 Write and execute java programs using arrays and control flow statements.
- 4 Write and execute java programs using class, object, method and constructor.
- 5 Compile and run your program using Ant, Maven, Gradle packaging tool in Java.
- 6 Write and execute java programs using inheritance and polymorphism.
- 7 Write and execute java programs using package.
- 8 Write and execute java programs using interface.
- 9 Write and execute java programs using multithreaded programming method.
- 10 Write and execute java programs using I/O operation.

# **REFERENCE BOOKS & URL.**

- 1. The Complete Reference of Java- Herbert Schildt
- 2. JAVA How to Program- P.J. Deitel and H.M. Deitel
- 3. সান জাভা ২ জাহিদ খান; মিন্টু লাল সাহা; জয়ন্ত কুমার সাহা; আব্দুল আহাদ মুরাদ
- 4. জাভা প্রোগ্রামিং এএনএম বজলুর রহমান রোকন

Related URL links:

[http://www.informit.com/library/content.aspx?b=STY\\_Java2\\_24hours&seqNum=24](http://www.informit.com/library/content.aspx?b=STY_Java2_24hours&seqNum=24)

<http://java.sun.com/developer/onlineTraining/JavaIntro/contents.htmlinks>

<http://www.homeandlearn.co.uk/java/java.html>

http://java.sun.com/ : Java Development Kit, Development tools, Java Tutorial

http://www.eclipse.org/ : A vendor-neutral open development platform and application frameworks for building software

http://www.uml.org/: UML resources

http://www.bruceeckel.com/ : Free electronic version of the book

http://www.javatpoint.com/java-tutorial

**66652 Surveillance Security System <sup>T</sup> P C**

# **1 6 3**

# **AIMS**

After completing this course, participants will be able to:

- Interact with the customer in order to identify and understand their requirements.
- Ensure customer satisfaction
- Install and Repair dysfunctional system.
- Identify dysfunctional components through visual inspection and by use of multi meter
- To understand surveillance system installation requirement in terms of equipment, system, tools, applications appropriate for a particular site
- Install and Configure access control device and software
- Select Suitable cameras & DVR/NVR to provide the better solution to the customers.
- Read and Comprehend signs, labels and warning
- Communicate effectively
- Follow behavior etiquettes while interacting with others
- Establishing good working relationships with colleagues within and outside the department by coordinating Surveillance system Installation Technician

# **SHORT DESCRIPTION**

Basic concepts of Designing the surveillance security System, Aims of a surveillance camera system, System design elements, Conditions for equipment selections, Camera Installation, Functions of video surveillance, Types of Camera, Lens, sensors & their functions, DVR, NVR interface, Principles of remote access, networking Basic.

#### **DETAIL DESCRIPTION**

#### **Theory:**

- 1. **Understand the surveillance security System.**
	- 1.1Understand the surveillance system
	- 1.2Describe the knowledge of pro's & con's of surveillance
	- 1.3Explain the facts of video surveillance
	- 1.4Explain and construct various nodes of CCTV surveillance system

# 2. **Understand the Functions of video surveillance.**

2.1Construct a video surveillance system.

2.2Explain function of blocks and equipment required to implement a video surveillance system.

2.3Understanding the facts about CCTV and its interfacing devices

# 3. **Understand the Types of Camera, Lens, sensors & their functions.**

- 3.1Understand the various types of camera and their functionality.
- 3.2Reassembling the camera & exam the parts of camera to understand their mechanism.
- 3.3Selecting suitable camera after understanding
- 3.4Describe different types of lens and their utility.
- 3.5Differentiate & select the best camera from the same group depending on the image quality being measured by TVL chart.
- 3.6Selecting a camera for higher security application.

#### 4. **Understand the DVR, NVR interface.**

- 4.1Define DVR/NVR.
- 4.2Describe the functions to view and record images transmitted by a camera using DVR/NVR
- 4.3DVR**/**NVR as interface to view and record the image transmitted by a camera.
- 4.4Explain the function of various blocks of DVR, NVR.
- 4.5Understand the recording format of a DVR**,** NVR
- 4.6State enabling and disabling the features of a DVR**,** NVR depending on the level of surveillance and customer requirement.
- 4.7Define attendance devices and its features.
- 4.8Describe different type of attendance device and their functionalities.

# 5. **Understand the Principles of remote access.**

- 5.1Define remote access system
- 5.2Describe importance/need of remote access system
- 5.3Explain the nodes for remote access of a Surveillance system
- 5.4Explain minimum requirement for remote access system
- 6. **Video Signal and Control Signal Transmission.**
	- 6.1Define data transmission media
	- 6.2Describe various wired media- Coaxial Cables, Twisted-pair cable transmission and fiber optic cable.
	- 6.3Explain Control signal circuits of transmission media
	- 6.4Describe Electrical Power Construction Requirements of video signal
	- 6.5Develop a Drawings to Prepare a block diagrams for Video Signal and Control Signal Transmission 6.6Describe various types of CCTV drawing Symbols

# 7. **Understand the networking Basic**

- 7.1Define Computer Network.
- 7.2Define network topology
- 7.3Define network protocol.
- 7.4State the function of TCP/IP protocol.
- 7.5Define Network Addressing
- 7.6Define IP, IPv4 and IPv6.
- 7.7Define Subnet Masks, Gateway address, Virtual ports, Linksys Port Forwarding, D-Link Forwarding.
- 7.8State Dynamic DNS, Creating a DDNS Account

# 8. **Understand the surveillance system Installation.**

- 8.1Understand the warranty associated with the hardware product
- 8.2Know related documents for the hardware equipments
- 8.3Know company's policy on product's warranty and other terms and conditions
- 8.4Know company's customer support and service policy
- 8.5Know about camera specifications such as focus, lens type, zoom
- 8.6Check the hardware equipments before taking to the installation site
- 8.7To replace the hardware if there is any issue or malfunction is found while testing
- 8.8Know basic electronics involved in the hardware
- 8.9Know voltage and power requirement for different hardware devices.

# **PRACTICAL:**

- 1. **Analyze Client Requirements, prepare system diagram, Quotation and get approval from client.**
	- 1.1 Contact authorized person & collect requirements
- 1.2 Select products against requirements
- 1.3 Prepare Budge against requirements
- 1.4 Prepare design diagram
- **1.5** Prepare a quotation and approve your client

# 2. **Perform Power and Network Cable Wiring**

- 2.1 Follow OSH practices
- 2.2 Identify the power source, perform wiring and Install power equipments
- 2.3 Collect Network diagram, perform network wiring and Install network equipments

# 3. **Install and configure the CCTV camera.**

- 3.1 Ensure all the tools, equipments, utilities are available in good to enable installing in single visit
- 3.2 Follow specification and the procedures for setting up the system
- 3.3 Collect power requirement of different CCTV related equipment
- 3.4 Use BNC connectors for joining cables and crimp them
- 3.5 Connect all the cables from multiple cameras to the CCTV system area.
- 3.6 Ensure that there are no cable joins, sharp bends during cabling.
- 3.7 Ensure weather proof (UV proof) cable is used in outdoors.

# 4. **Install and configure IP (and PTZ) camera**

- 4.1 Assign IP address for IP Cameras.
- 4.2 Follow installation procedures given in the manuals
- 4.3 Use power cable of specified thickness to connect CCTV system with power supply
- 4.4 Mount the CCTV camera so as to cover maximum area.
- 4.5 Set up the type of camera such as pan, tilt, zoom unit as per customer requirement

# 5. **Install and configure DVR/NVR Machine.**

- 5.1Unpack DVR/NVR as per manufacture instruction
- 5.2Check Physical status, mount DVR with appropriate place
- 5.3Install HDD
- 5.4Ensure that all cameras are connected to the DVR
- 5.5Monitor is connected (TV / PC) with video output of DVR
- 5.6Speaker is connected with audio output of DVR
- 5.7DVR link option to connect with other DVR in the network
- 5.8Connect the DVR to router, if required, to enable remote monitoring
- 5.9 Connect the power supply of DVR, monitor, speakers to set up the system
- 5.10 Install the appropriate software for IP network or remote monitoring
- 5.11 Enter the appropriate IP address to receive the video signals through IP network / internet
- 5.12 Connect all equipments and switch on to start the video capture

#### 6. **Setup camera controls**

- 6.1 Identify camera specifications such as focus, lens type, zoom
- 6.2 Perform Controls of different options in camera such as rotation, speed of movement in pan / tilt camera
- 6.3 Use stable mounting structure and ensure that is not disturbed by wind or rain which would affect the video quality
- 6.4 Decide on the height of camera installation according to the end purpose (for example: if the visitor entering the premise is to be monitored, camera should not be placed too high and their face would not be captured)
- 6.5 Ensure that cameras are protected from light while installing in outdoor.
- 6.6 Ensure the intended area is covered during movement in case of tilt or pan type of camera.
- 6.7 Reduce repetition of errors

# 7. **Survey, planning & maintenance**

- 7.1 Making a good site survey and identifying the location of the camera to be fixed.
- 7.2 Selecting the suitable camera depending on the coverage area required by the customer.
- 7.3 Help & co- operate with the team members while taking measurement of the site.
- 7.4 Interfacing & connecting the camera and synchronizing it with control room.
- 7.5 Understand the recording & retrieving process of previously recorded footage to the controller of the system.
- 7.6 Convince the customer about the best available camera for better surveillance.

#### 8. **Install and Configure access control device and software**

- 8.1 Follow workplace and lab/shop safety practices.
- 8.2 Install and configure Attendance device.
- 8.3 Install Attendance Device Software & Driver.
- 8.4 Connect device and enroll employee.
- 8.5 Configure attendance time table for employee.
- 8.6 Upload employee list in devices from software.
- 8.7 Generate Report and get output by software.
- 8.8 Data download & reports from devices.

#### **REFERENCE**

- 1 Digital video surveillance and security Anthony c. caputo
- 2 CCTV, Third Edition.  **Vlado Damjanovske.**
- 
- 3 CCTV Surveillance Herman kruegle.
	-
- 
- 4 Digital CCTV **And Accept Accept Accept Accept Accept Accept Accept Accept Accept** Accept Accept Accept Accept Accept Accept Accept Accept Accept Accept Accept Accept Accept Accept Accept Accept Accept Accept Accept Accep
- 5 Electronic Access Control Thomas L. Norman
- 

# **66653 Web Development Project T P C**

# **0 6 2**

# **OBJECTIVES**

At the end of this module, students will be able to -

- Prepare documentation on project works.
- Assess the requirements of a client.
- Design any web-based solution/system.
- Develop web-based practical solutions.
- Test and implement any web-based solution/system.

# **SHORT DESCRIPTION**

Students have to develop (individually) a web-based (Online) solution from the following list (NOT Limited to) –

- Online Library Management System
- Online Student Management System
- Online Ticket Booking System
- Online Hotel Management System
- Online Shop Management System
- Online Inventory Management System
- Online Payroll Management System
- Online Members' Directory
- Online Accounts Management System
- Online Billing System for service providers
- Any other online system that will provide solutions for practical situation.

# **DETAIL DESCRIPTION**

The Project work must demonstrate the following functional issues –

- Use of PHP, HTML, CSS, JavaScript, MySQL, Images/Graphics, Web-template etc.
- Must have a database oriented "Login" module
- At least 3 to 5 standard Forms should be designed and developed to submit data into a relational database
- Area(s) to search data to  $-$  edit, update, delete, etc.
- At least 3 Reports should be generated.
- The system (Project) must be hosted in a hosting environment (localhost using Apache) in order to demonstrate all the functional areas.
- Finally all the students must develop and submit a Project Document according to the following guidelines.

**Copyright © (statement of own work) Acknowledgement Abstract Table of Contents** 

**Chapter 1: Introduction**

1.1 The Project brief / Executive summery

### **Chapter 2: Initial Study**

- 2.1 Introduction (importance of understanding the system/process)
- 2.2 Project Background (why this project is to be developed)
- 2.3 Description of Current System (or the manual operation/process)
- 2.4 Problems with the Current System (or the manual operation/process)
- 2.5 Boundary of the Project (functional areas to be covered in this project)
- 2.6 Aims/outcome of the Project
- 2.7 Summary

# **Chapter 3: Feasibility Study**

- 3.1 Introduction (Objectives of project Feasibility)
- 3.2 Alternate Solution (can be more expensive)
- 3.3 The Proposed System (in details)
- 3.4 Feasibility Consideration
	- 3.4.1 Technical feasibility
	- 3.4.2 Economical feasibility
	- 3.4.3 Operational feasibility
- 3.5 Project Plan (Gantt chart) with project duration
- 3.6 Summary

# **Chapter 4: Requirement analysis & specification**

- 4.1 Introduction (Objectives of requirement analysis & specification)
- 4.2 Interview Record (data collection methods with evidence)
- 4.3 DFD of existing system/process
- 4.4 Requirements catalogue/descriptor
- 4.5 DFD of proposed system (web based)
- 4.6 Elementary process description
- 4.7 Entity Relationship Diagram (ERD of the Project)
- 4.8 Entity description
- 4.9 Summary

#### **Chapter 5: System Design**

- 5.1 Introduction (importance of system design)
- 5.2 Logical design & description
	- 5.2.1 Sitemap
	- 5.2.2 Layout of the home page (drawing)
	- 5.2.3 [form 1] (field design)
	- 5.2.4 [form 2] (field design)
	- 5.2.5 [form 3] (field design)
- 5.3 Summary

# **Chapter 6: Coding**

6.1 (Students will develop the entire system and demonstrate, but for the documentation - Only the code of the home page will be in the document)

# **Chapter 7: Testing**

- 7.1 Introduction (Objectives of testing)
- 7.2 Unit Test
- 7.3 Link Test
- 7.4 Integration test
- 7.5 Implementation Test
- 7.6 Usability Test
- 7.7 Summary

# **Chapter 8: Implementation**

- 8.1 Introduction (How the project will be implemented)
- 8.2 Domain (introduction to Apache Server)
- 8.3 Hosting (local host)
- 8.4 Maintenance plan
- 8.5 Summary

# **Chapter 9: Limitation and Future plan**

- 9.1 Limitations (of the project) or self criticism
- 9.2 Future plan (further development plans)

#### **Chapter 10: Conclusion**

#### **REFERENCES**

**Appendix 1** Detail of interview (Data collection evidence)

**User manual**

# **66654 Sequential Logic System T P C**

# **3 3 4**

#### **AIMS**

- To be able to acquire the knowledge & skill on Flip Flop, counters, shift registers and their applications
- To be able to acquire the knowledge & skill on semiconductor memories & ALU
- To be able to acquire the knowledge & skill on A/D and D/A converters
- To familiarize with PLD & simple computer (SAP-1& SAP-2)

# **SHORT DESCRIPTION**

Sequential system concept; Flip-flops; Registers & counters; Semiconductor Memories; A/D & D/A converters; PLD and SAP-1& SAP-2.

# **DETAIL DESCRIPTION**

#### **Theory:**

#### **1. Understand the features of sequential logic circuits**

- 1.1 Define Sequential logic circuit.
- 1.2 Define the synchronous and asynchronous sequential logic circuit.
- 1.3 Define Clock, Timing diagram, Latch & Flip-Flop.
- 1.4 State the concept of level clocking and edge triggering.
- 1.5 Describe the operation of sequential logic system with block diagram.

#### **2. Understand Flip Flops**

- 2.1 Define Flip Flop &list the different types of Flip Flops.
- 2.2 Explain the operation of clocked SR Flip Flop.
- 2.3 State the advantages of edge triggering in Flip Flop.
- 2.4 Explain the operation of clocked D, T, JK and Master-slave Flip Flops.
- 2.5 Describe the operation of Flip Flop as a frequency division circuit.
- 2.6 State the application field of Flip Flops.

#### **3. Understand Registers**

- 3.1 Define register &list the different types of registers.
- 3.2 Explain the operation of serial in serial / parallel out shift registers.
- 3.3 Explain the operation of parallel in- parallel / serial out shift registers.
- 3.4 Describe the operation of shift left & shift right register.
- 3.5 Describe the operation of buffer register and universal shift registers.
- 3.6 Mention the uses of registers.

# **4. Understand binary counter circuits**

- 4.1 Define binary counter.
- 4.2 State the difference between asynchronous and synchronous counter.
- 4.3 Explain the operation of asynchronous, synchronous and decade counter.
- 4.4 State the modulus of a counter & describe the principle of divide by- n counter.
- 4.5 Describe the operation of a binary up / down counter.
- 4.6 State the principle of ring, Johnson & Cascaded counter.
- 4.7 State the application of different types of counters.

#### **5. Understand semiconductor memories**

5.1 List the type of memories.

- 5.2 Describe the principle of serial and parallel access memory.
- 5.3 Explain the internal organization of semiconductor memory.
- 5.4 Describe the technique of memory addressing.
- 5.5 Explain the read and write operation of semiconductor memory.
- 5.6 Explain the principle of static and dynamic RAM.
- 5.7 Describe the principle operation of ROM, PROM, EPROM and EEPROM.
- 5.8 Mention the maximum clock speed, bus width and bandwidth of SDRAM, RDRAM, DDR SDRAM, DDR2 SDRAM, DDR3 SDRAM & DDR4 SDRAM.

#### **6. Understand arithmetic logic circuit:**

- 6.1 Mention the basic principle of ALU.
- 6.2 List the application of ALU.
- 6.3 Mention the principle of digital comparators.
- 6.4 List the application of digital comparators.
- 6.5 Mention the principle of binary rate multiplier with block diagram.

#### **7. Understand D/A converter**

- 7.1 Mention the principle of level conversion/A conversion.
- 7.2 Mention the types of D/A converter.
- 7.3 Explain the operation of a binary weighted D/A and R-2R ladder D/A converter.
- 7.4 State the terms resolution, percentage of resolution, accuracy, offset error and settling time as specification of D/A converter.
- 7.5 State the application field of D/A converter.

#### **8. Understand A/D converter.**

- 8.1 State the general principle of A/D conversion and list the types of A/D converter.
- 8.2 State the working principle of 3-bit parallel A/D converter.
- 8.3 Describe the operation of Digital Ramp A/D converter
- 8.4 Explain the operation of successive approximation, dual slope and Flash A/D converter.
- 8.5 State the terms resolution, accuracy, and conversion time as pecification of A/D converter.
- 8.6 Describe the operation of sample & hold circuits and its application.

#### **9. Understand the programmable logic devices.**

- 9.1 Defines PLD and the advantages of PLD.
- 9.2 Describe the principle of PLD.
- 9.3 Discuss simplified logic diagram of PLA, PAL and GAL.
- 9.4 State the basic feature of FPGA.
- 9.5 Describe the programming process SPDL
- 9.6 Describe the complex programmable logic device (CPDL).

#### **10.Understand the organization of a SAP-1**

- 10.1 State the meaning of SAP.
- 10.2 State the function of each stage of SAP-1 with block diagram.
- 10.3 State the function of control signals i.e. Enable, Load, Clock and Clear of each register.
- 10.4 State the instruction for accessing and storing data in RAM of SAP-1.
- 10.5 Describe the bus organization of SAP- 1.

#### **11.Understand the Micro and Macro Instruction of SAP-1**

- 11.1 Describe the function of controller sequencer.
- 11.2 State the control word/micro instruction of controller sequencer.
- 11.3 State the meaning of macro instructions and their corresponding binary op-code used in SAP-1
- 11.4 State the concept of machine cycle, fetch cycle, execution cycle and instruction cycle
- 11.5 Describe the fetching steps of micro instruction in different T states.

11.6 Describe the execution steps of micro instruction in different T states.

#### **12.Understand the organization of a SAP-2**

- 12.1 State the function of each stage of SAP-2 with block diagram.
- 12.2 State the function of control signals of SAP-2
- 12.3 Describe the bus organization of SAP-2.
- 12.4 State the concept of Instruction Set of SAP-2.
- 12.5 Mention the differences between SAP-1 & SAP-2.

#### **PRACTICAL:**

- 1. Prepare the clocked RS flip-flops and check its truth table and operation.
- 2. Prepare the clocked D & T flip-flops and check its truth table and operation.
- 3. Prepare the clocked JK & Master-slave flip-flops and check its truth table and operation.
- 4. Prepare the serial / Parallel in serial / parallel out shift registers and check its working operation.
- 5. Prepare the left shift &right shift register and check its working operation.
- 6. Prepare the Decade counter and check its operation with truth table.
- 7. Prepare the Ring counter and check its operation with truth table.
- 8. Prepare the Up/Down counter and check its operation with truth table.
- 9. Prepare a 4 bit ALU and check the operation of ALU
- 10. Show the read / write operation of a 4 bit memory chip.
- 11. Show the D/A conversion procedure of D/A converter.
- 12. Show the A/D conversion procedure of A/D converter.
- 13. Prepare a digital clock & observed the output.

#### **REFERENCE BOOKS**

- 1. Digital principles and application − Albert PaulMalvino
- 2. Digital Computer Electronics− Albert PaulMalvino
- 3. Digital Systems–Ronald J.Tocci
- 4. Modern Digital Electronics R. P. Jain

**66655 PCB Design & Circuit Making T P C**

# **0 6 2**

#### **AIMS**

To provide the students with an opportunity to acquire knowledge and skills to

- Operate and practice PCB design software tools
- Perform schematic design including simulation
- Perform PCB layout design including auto routing
- Generate the output of the PCB layout design
- Build the circuit by soldering

#### **SHORT DESCRIPTION**

Basic concept of schematic design and PCB layout design; schematic design and PCB layout design; pad shape, pad size, trace width adjustment; auto routing and adding missing trace; generating output of layout; build circuit.

#### **Practical**

#### **1. Install a PCB design software and identify the commonly used features**

- 1.1. Select a PCB design software, for example, Proteus, PCB Maker, Eagle, Board Maker, Electronic Workbench, Easy PC, KiCAD, Upvarter etc.
- 1.2. Install the selected PCB design software
- 1.3. Identify the commonly used actions of the PCB design software tool

#### **2. Create schematic symbol of an unavailable part**

- 2.1. Identify an unavailable part
- 2.2. Design the schematic of that part using the PCB design software
- 2.3. Include the part in the software library according to the policy of the selected PCB design software tools

#### **3. Create and add PCB foot print of an unavailable part**

- 3.1. Identify an unavailable part
- 3.2. Design the schematic of that part using the PCB design software
- 3.3. Access the datasheet / data handbook of those parts in order to find the required parameters.
- 3.4. Measure the component size, pin size and gap between pin using measuring tools like scale, slide calipers etc.
- 3.5. Design the PCB footprint of that part
- 3.6. Include the part in the software library according to the policy of the selected PCB design software tools

#### **4. Draw a schematic of a given circuit design in paper**

- 4.1. Collect a simple schematic of circuit diagram
- 4.2. Interpret the schematic
- 4.3. List the components and all parameters of the components
- 4.4. Identify all the unavailable parts
- 4.5. Creates schematic of all unavailable parts and include those in the PCB design software
- 4.6. Draw the schematic using the selected PCB design software as like as the design given in the paper
- 4.7. Verify the correctness of the design by checking the design given in the paper
- 4.8. Add the Circuit serial number and other necessary information to schematic design

### **5. Simulate a circuit**

- 5.1. Collect a simple schematic of circuit diagram
- 5.2. Draw the schematic using the selected PCB design software as like as the design given in the paper
- 5.3. Simulate the circuit

# **6. Design PCB layout of a given PCB**

- 6.1. Collect a single layer PCB (Printed Circuit Board) and the schematic of that PCB
- 6.2. Draw the schematic
- 6.3. Draw the PCB layout design by using the selected PCB design software as like as the given PCB
- 6.4. Make sure that pad shape, pad size, trace width and gaps between traces are like as given PCB

#### **7. Generate the 3D view of the PCB design**

- 7.1. Design PCB layout of a given schematic
- 7.2. Generate the 3D view the design

#### **8. Use auto routing feature to generate PCB layout automatically**

- 8.1. Design schematic of a given design
- 8.2. Set the trace line/ track width, pad size for auto-routing system
- 8.3. Maintain the space gap between trace to trace, pad to pad, trace to pad and border for autorouting system
- 8.4. Use auto routing feature to generate the PCB layout automatically
- 8.5. Rearrange component placement if the software can't generate the complete PCB layout
- 8.6. Complete missing trace manually if any trace isn't automatically drawn by the software.
- 8.7. Use jumper in order to complete the layout design if necessary
- 8.8. Adjust the trace width if necessary

#### **9. Design a PCB layout of a given circuit**

- 9.1. Draw the schematic diagram in the PCB design software
- 9.2. Determine the PCB size
- 9.3. Place the components on the available space/work area
- 9.4. Design the PCB layout
- 9.5. Add jumper if necessary.
- 9.6. Trace line / trace width are set
- 9.7. Adjust the pad size if necessary
- 9.8. Determine and set the space gap between trace to trace, pad to pad, trace to pad and border
- 9.9. Add the PCB part number and other necessary information to PCB layout
- 9.10. Check the PCB design draft for compliance with the design requirement and design rules

#### **10.Make output of the PCB layout design**

- 10.1. Design a PCB layout
- 10.2. Generate output in industry standard file format which is accepted by the automatic PCB manufacturing machine, for example, gerber file etc.
- 10.3. Generate PDF or any other industry standard file format in order to make film output of the PCB layout design

#### **11.Make the PCB from a PCB manufacturer**

- 11.1. Print out the PCB layout design in tracing paper or film output
- 11.2. Provide the film of tracing paper to PCB manufacturer
- 11.3. Or, give the industry accepted file that can be input to automatic PCB manufacturing machine if available
- 11.4. Receive the printed circuit board

#### **12.Design PCB layout and make of power supply**

- 12.1. Collect a circuit design of a +5v regulated power supply
- 12.2. Draw the schematic design
- 12.3. Design the PCB design
- 12.4. Collect the necessary parts
- 12.5. Solder the parts and build the +5v regulated power supply
- 12.6. Operate and check the power supply

#### **13.Design PCB layout and make a microcontroller based circuit**

- 13.1. Collect a circuit design of a microcontroller based circuit
- 13.2. Draw the schematic design
- 13.3. Design the PCB design
- 13.4. Collect the necessary parts
- 13.5. Solder the parts and build the system
- 13.6. Operate and check operation

#### **14.Design PCB layout and make a microprocessor based circuit**

- 14.1. Collect a circuit design of a microprocessor based circuit
- 14.2. Draw the schematic design
- 14.3. Design the PCB design
- 14.4. Collect the necessary parts
- 14.5. Solder the parts and build the system
- 14.6. Operate and check operation

#### **REFERENCES**

1. Explore the user manual of the selected PCB layout design software

![](_page_18_Picture_0.jpeg)

**2 3 3**

#### **AIMS**

- To be able to understand Computer System Structure and able to develop the skill and attitude to direct, control and manage of computer using operating system.
- To be able to understand process management in operating systems, including such topics as process definition, threads, scheduling, synchronization and deadlocks.
- To be able to understand memory management in operating systems, including such topics as main and virtual memories, memory allocation and paging and segmentation.
- To be able to understand storage management in operating systems, including such topics as filesystem interface, mass storage structure and I/O systems.
- To be able to install the Windows and Linux based Operating system and develop skills to configure and customize both Windows and LINUX Operating System.
- To be able to understand distributed systems, including such topics as network-based operating systems, distributed file systems and distributed coordination.

#### **SHORT DESCRIPTION**

Basic concepts of operating system, Computer systems structure, Process Management (threads/ scheduling / synchronization / deadlocks), Memory management, Storage management (file system interface, I/O systems), Distributed Systems, File system and Linux fundamentals; windows and Linux commands and utilities

#### **Theory**

#### **1. Understand the general features of operating system.**

- 1.1Define What Operating System Do.
- 1.2Describe Computer System Organization, Architecture and System Operations.
- 1.3Define operating system and Kernel Data Structure.
	- a. Lists, Stacks and Queues
	- b. Trees
	- c. Hash Functions and Maps
- 1.4Describe the functions(of kernel) and services of operating system
- 1.5Describe Computing Environments.
	- a. Traditional Computing
	- b. Mobile Computing
	- c. Distributed Systems
	- d. Client-Server Computing
	- e. Peer to Peer Computing
	- f. Virtualization
	- g. Cloud Computing
	- h. Real Time Embedded System
- 1.6Describe the evolution (history) of operating system.
- 1.7Explain the role of operating system as an extended machine and as a resource manager.
- 1.8Define Open Source Operating System, Multiuser, Multitasking and GUI. Mention the important features of DOS, Windows, UNIX and LINUX.

#### **2. Understand Operating System Structure.**

- 2.1 Define Operating System Services.
- 2.2 Describe User and Operating System Interface.
- 2.3 Define System Calls and System Programs.
- 2.4 Describe Types of System Calls.
- 2.5 Describe Operating System Design and Implementation.
- 2.6 Describe Operating System Structure.
	- 2.6.1Simple Structure
	- 2.6.2Layered Approach
	- 2.6.3Microkernels
	- 2.6.4Modules
	- 2.6.5Hybrid Systems
	- 2.6.6Mac OS X
	- 2.6.7iOS
	- 2.6.8Android

#### **3. Understand the terms related to operating system.**

- 3.1 Define batch processing system
- 3.2 Describe the method of batch processing system.
- 3.3 State the disadvantages of batch processing.
- 3.4 Describe the uses of job control language for operating system.
- 3.5 Describe the process of spooling.

#### **4. Understand the basics of process management and Threads.**

- 4.1Define Process, Threads and Process Scheduling.
- 4.2Describe the process state with diagram.
- 4.3Mention the difference between process and program.
- 4.4Describe the importance of process control.
- 4.5Explain the process Scheduling and scheduling queues.
- 4.6Describe Communication in Client Server Systems.
- 4.7Describe Process Synchronization (Re-condition, Reader-Writer problem, dining philosopher, Peterson solution, Semaphores)
- 4.8Describe Multicore Programming and Multithreading Models.

#### **5. Understand the concept of CPU Scheduling.**

- 5.1 Define CPU Scheduling.
- 5.2 Describe the Scheduling criteria.
- 5.3 Describe Scheduling Algorithm. (FCFS First come first serve, SJF Shortest job first, RR- Round Robin, Priority)
- 5.4 Define Multiple-Processor Scheduling.
- 5.5 State the terms CPU and I/O burst cycle, CPU Scheduler, Dispatcher.

#### **6. Understand the concepts of deadlock.**

- 6.1 Define Deadlock, Preempt able and Non-Preempt table resources.
- 6.2 Mention the Necessary conditions of Deadlocks.
- 6.3 Define Methods for Handling Deadlocks.
- 6.4 Describe the Deadlock Prevention.
- 6.5 Explain the Deadlock avoidance and their algorithm.
- 6.6 Describe the Deadlock detection algorithm
- 6.7 Explain the way of recovery from Deadlock.
- **7. Understand the technique of memory management.**
- 7.1 Mention the function of memory management.
- 7.2 Describe the Single / Multiple partition scheme.
- 7.3 Explain fixed memory partition with separate / single input queue.
- 7.4 Explain the external and internal fragmentation.
- 7.5 Describe re-locatable and dynamically re-locatable partitioned allocation.
- 7.6 Describe Swapping.
- 7.7 Describe the segmented allocation and segmented page.
- 7.8 Describe the concept of virtual memory and demand paging.

#### **8. Understand the concept of Storage System (I/O Systems).**

- 8.1 Overview of Mass Storage System.
- 8.2 Describe Disk Structure, Attachment, Scheduling.
- 8.3 Define RAID Structure.
- 8.4 State the Characteristics and principle of I/O hardware.
- 8.5 Describe the role of Operating system in I/O operation.
- 8.6 Describe the I/O aspects of Operating System.
- 8.7 Describe the goals of I/O software.
- 8.8 Describe the function of each layer of I/O system.

#### **9. Understand the concept of file system.**

- 9.1 Mention the concept and attributes of file.
- 9.2 Describe the basic file operation.
- 9.3 State the terms: the file pointer, file open count, disk location of file.
- 9.4 Mention the file types with common features.
- 9.5 Define file system.
- 9.6 Describe the organization of file system.
- 9.7 Describe the features of general file system.
- 9.8 Describe the free space management of disk space.
- 9.9 Describe the allocation methods of disk space.

#### **10.Understand the features of Windows and Linux Operating system**

#### **10.1 Windows**

- a. Describe History and Design Principles
- b. State System Components
- c. Describe Terminal Services and Fast User Switching
- d. State File System and Networking concept

#### **10.2 Linux**

- a. State the background and importance of Linux.
- b. Describe the features of Linux Kernel.
- c. State the advantages of Linux Operating system.
- d. State the features of GNOME and KDE desktop
- e. Define Shell and Mention the name of different shell for different user.
- f.State the function of Linux Shell.

#### **PRACTICAL**

#### 1. **Perform the task to install Windows Desktop Operating System**

- 1.1 Follow workplace health and safety OSH
- 1.2 Install and configure Windows Operating System (Latest Version)
- 1.3 Performs necessary steps to configure Basic Desktop Experience.
- 1.4 Perform necessary steps to configure Network.
- 1.5 Perform popular Windows Commands and configure network by CMD.
- 1.6 Perform necessary steps to install and configure third party application.
- 1.7 Perform necessary steps to analyze running processes and to kill any process.

#### 2. **Perform the task to install VMWare and Create Virtual Machines**

- 2.1 Install and configure VMWare Player/Workstation
- 2.2 Perform necessary steps to configure Virtual Machines
- 2.3 Configure multiple virtual machines
- 2.4 Configure virtual network system
- 2.5 Install Operating systems on virtual machines

#### 3. **Perform the task to install Linux operating system.**

- 3.1 Follow workplace health and safety OSH
- 3.2 Identify the purpose and functions of operating system
- 3.3 Install and configure Operating system
- 3.4 Set Boot sequence, Root password, Drive selection for installation, Drive partitioning, Necessary Packages
- 3.5 Use Necessary command to up Network card, Configure Browsers.
- 3.6 Use Basic Command for customization
- 3.7 Create Partition as per requirements.
- 3.8 Create Directories as per specifications.
- 3.9 Set Directories and file permission
- 3.10 Perform Copy and move operation.
- 3.11 Mount External Drive as per specifications.
- 3.12 Create Users and group as per instruction
- 3.13 Identify and Unpack Utility package

#### 4. **Perform the task to Make partition to a Hard disk (Linux Based) with fdisk.**

- 4.1 Use fdisk command to list all partition,to see each partition is being usedand to change the partition.
- 4.2 Delete the partition.
- 4.3 Create partitions.
- 4.4 Change the partition type.
- 4.5 Display the partition table and exit.
- 4.6 Write a reports.

#### 5. **Perform the task to Use GRUB boot loader.**

- 5.1 Boot the computer with GRUB.
- 5.2 Change or Add boot options (Temporarily or Permanently).
- 5.3 Add a new GRUD boot image.
- 5.4 Write a report

#### 6. **Perform the task to work with Linux Desktop.**

- 6.1 Log on into the Linux.
- 6.2 Familiar with the Desktop.
- 6.3 Check the home folder.
- 6.4 Change the preferences.
- 6.5 Configure the panel/desktop.
- 6.6 Use the GNOME desktop.
- 6.7 Use the Metacity window manager
- 6.8 Use the GNOME Panel
- 6.9 Use menu
- 6.10Add apllet, application launcher and drawer.
- 6.11Change panel properties.
- 6.12Choose and use KDE desktop.
- 6.13Write a report.

#### 7. **Apply basic Linux commands and utilities.**

- 7.1 Use the command options to modify the basic function of Linux commands.
- 7.2 Use two or more Linux commands in tandem by using input and output redirection.
- 7.3 Use the parameters with Linux commands.
- 7.4 Select and use the notational shorthand used in Linux documentation.
- 7.5 Use the Linux online man pages and help facilities.
- 7.6 Use the wildcards.
- 7.7 Check the environmental variables.
- 7.8 List the processes running on the Linux system.
- 7.9 Kill the processes.
- 7.10 Write a report.

#### 8. **Work with the Linux file system.**

- 8.1 List the type of files and directories.
- 8.2 Move one directory to another.
- 8.3 Make a new file and directory.
- 8.4 Move and copy files.
- 8.5 Remove the files and directories.
- 8.6 Use chownand chgrpto change file and directory ownership.
- 8.7 Use chmodto change the file and directory permissions.
- 8.8 Use gunjip command to uncompress .gz files compressed by gzip.
- 8.9 Write a report.

#### 9. **Work with bash (shell system).**

- 9.1 Select the most common shells used in Linux.
- 9.2 Enter commands into bash.
- 9.3 Use wildcards that bash shell supports.
- 9.4 Use the history command with or without options.
- 9.5 Use the aliases command.
- 9.6 Use the input/output redirection command.
- 9.7 Show the use of pipeline.
- 9.8 Modify the bash shell.
- 9.9 Write a report.

#### 10.**Use file systems, disks and other derives.**

- 10.1 Mount the flash / optical drives
- 10.2 Make a new file system.
- 10.3 Unmount the flash / optical drives.
- 10.4 Use tar and gzip.
- 10.5 Use tar command to backup files in flash / optical drives
- 10.6 Write a report.

#### 11.**Manage the users account.**

- 11.1 Make the root (superuser) suppresser accounts.
- 11.2 Make the user accounts.
- 11.3 Add and delete users.
- 11.4 Delete groups.
- 11.5 Write a report.

# 12.**Work with text editors.**

- 12.1 Select the text editor in Linux.
- 12.2 Use vi editor to enter & edit text.
- 12.3 Use emacs to enter & edit text.
- 12.4 Write a report

# 13.**Work with the printer in Linux.**

- 13.1Select the printer to support in Linux.
- 13.2Configure the printer.
- 13.3Use the commands lpr, lpq, lprm and lpc for printing documents under Linux.
- 13.4Write a report.

# 14.**Work with Process System Calls**

- 14.1 Write program to implement the Process System Calls
- 14.2 Start the Program
- 14.3 Declare PID and get the PID by using the getpid() method.
- 14.4 Create a child process by calling the fork() system call.
- 14.5 Check if(pid==0) then print the child process id and then print the parent process value Otherwise print.
- 14.6 Stop the program.

# 15.**Work with I/O System Calls**

- 15.1 Write program for I/O System calls.
- 15.2 Start the Program
- 15.3 Open a file for O\_RDWR for R/W, O\_CREATE for creating a file, O\_TRUNC for truncate a file
- 15.4 Using getchar(), read the character and stored in the string[] array.
- 15.5 The string[] array is write into a file, close it.
- 15.6 Then the first is opened for read only mode and read the characters and displayed it and close the file.
- 15.7 Stop the program

# 16.**Work with Scheduling (FCFS, SJFS)**

- 16.1 Write a program to implement CPU & scheduling for scheduling
- 16.2 Start the program. Get the number of processes and their burst time.
- 16.3 Initialize the waiting time for process 1 as 0.
- 16.4 The processes are stored according to their busrt time.
- 16.5 The waiting time for the processes are calculated as follows:

Process for FCFS ( $i < 2$ ;  $i < = n$ ; $i + +$ ),wt.p[ $i$ ]=p[ $i-1$ ]+bt.p[ $i-1$ ]

Process for SJFS (i<2;i<=n;n++),wt.p[i]=p[i=1]+bt.p[i-1]

- 16.6 The waiting time for all the processes is summed then average value time is calculated.
- 16.7 The waiting time of each process and average times are displayed
- 16.8 Stop the program

# 17.**Work with PIPE Processing**

- 17.1 Write a program to create a PIPE processing
- 17.2 Start the program. Declare variables.
- 17.3 Read the Choice.
- 17.4 Create a piping processing using IPC
- 17.5 Assign the variable lengths
- 17.6 "strcpy" the message lengths
- 17.7 To join the operation using IPC
- 17.8 Stop the program

# 18.**Work with File Manipulation**

- 18.1 Write a program for file manipulation for displays the file and directory in Memory
- 18.2 Start the program
- 18.3 Use the pre-defined function list out the files in directory
- 18.4 Main function is used to check the file present in the directory in root
- 18.5 Using the file pointer in the file to that the argument is less than a times means print
- 18.6 By using if loop check in file, open two means print error
- 18.7 Stop the program

#### 19.**Simulate for Deadlock Prevention**

- 19.1 Start the program
- 19.2 Attacking Mutex condition.
- 19.3 Attacking preemption.
- 19.4 Attacking hold and wait condition: make a process hold at the most 1 resource
- 19.5 At a time. Make all the requests at the beginning.
- 19.6 Attacking circular wait: Order all the resources. Make sure that the requests are issued in the
- 19.7 Correct order so that there are no cycles present in the resource graph. Resources numbered 1 ... n.
- 19.8 Resources can be requested only in increasing
- 19.9 Order resources.
- 19.10 Stop the program

# **REFERENCE BOOKS**

- 1. Operating System Concepts By Silberschatz Galvin, Gagne Publication- John Wiley & Sons (Asia) Pte ltd.
- 2. Operating Systems By Achyut S. Godbole Publication Tata McGraw-Hill
- 3. Modern Operating Systems By Andrew S. Tanenbaum, Publication Prentice Hall of India
- 4. Computer Fundamentals By- P.K.Sinha
- 5. Red Hat Fedora Linux 2 bible By Christopher Negus
- 6. Learning Red Hat Linux By Bill Mc Carty

# **REFERENCE WEBSITES**

- 1) www.denett.com
- 2) www.tatamcgrawhill.com
- 3) www.phindia.com
- 4)ww.wiley.com/college/silberschatz6e/0471417432/slides/ppt
- 5) www.en.wikipedia.org
- 6) www.computerworld.com
- 7) www.computer.howstuffworks.com
- 8) www.willamstallings.com/os4e.html
- 9) www.deitel.com/books/os3e/slides.html

**65851 Accounting Theory & Practice T P C**

#### **AIMS**

- To be able to understand the principles and practices of book keeping and accounting.
- To be able to understand the procedures of general accounting, financial accounting and their applications.
- •To be able to understand the concept of income tax , VAT & Public works accounts.

#### **Course Outlines**

Concept of book keeping and accounting; Transactions; Entry systems; Accounts; Journal; Ledger; Cash book; Trial balance; Final accounts; Cost account & financial accounting; Income Tax; Public works accounts.

#### **DESCRIPTION;**

#### **Theory**

#### **1. Concept of book keeping and accounting.**

- 1.1 Define book keeping and accountancy.
- 1.2 State the objectives & of book keeping.
- 1.3 State the advantages of book keeping.
- 1.4 Differentiate between book keeping and accounting.
- 1.5 State the necessity and scope of book keeping and accounting.

#### **2. Transactions Analysis.**

- 2.1 Define transactions and business transaction.
- 2.2 Describe the characteristics of transaction.
- 2.3 Discuss the classification of transaction.

#### **3. Entry system of Accounting.**

- 3.1 State the aspects of transactions.
- 3.2 Define single & double entry system ..
- 3.3 Discuss the principles of double entry system.
- 3.4 Distinguish between single entry and double entry system of book keeping.
- 3.5 Justify whether double entry system is an improvement over the single entry system.

#### **4. Classification of accounts.**

- 4.1 Define accounts.
- 4.2 State the objectives of accounts.
- 4.3 Illustrate different type of accounts with example.
- 4.4 Define "Golden rules of Book keeping".
- 4.5 State the rules for "Debit" and "Credit" in each class of accounts.
- 4.6 Define accounting cycle.

#### **5. Journal .**

- 5.1 Define Journal.
- 5.2 State the functions of Journal.
- 5.3 Mention the various names of Journal.
- 5.4 Interpret the form of Journal.

# **6. ledger.**

- 6.1 Define ledger.
- 6.2 Interpret the form of ledger.
- 6.3 State the functions of ledger.
- 6.4 Distinguish between Journal and Ledger.
- 6.5 Explain why ledger is called the king of all books of accounts.
- 6.6 Explain the following terms: Balance, Balancing; Debit balance; credit balance.

# **7. Cash book & Its Classification.**

- 7.1 Define cash book.
- 7.2 Classification of cash book.
- 7.3 Explain cash book as both Journal and Ledger.
- 7.4 Define discount.
- 7.5 Explain the different types of discount.

# **8. Trial balance.**

- 8.1 Define trial balance.
- 8.2 State the object of a trial balance.
- 8.3 Discuss the methods of preparation of a trial balance.
- 8.4 Explain the limitations of a trial balance.
- 8.5 Prepare trial balance from given ledger balance. (practical)

# **9. Final accounts.**

- 9.1 State the components of final account.
- 9.2 Distinguish between trial balance and balance sheet.
- 9.3 Select the items to be posted in the trading account, profit & loss account and the balance sheet.
- 9.4 State the adjustment to be made from the given information below or above the trial balance.
- 9.5 Explain the following terms: revenue expenditure; capital expenditure; depreciation; annuity method demnishing balance method, machine hour method

# **10. Cost and financial accounting.**

- 10.1 Define financial accounting.
- 10.2 State the objectives of financial accounting.
- 10.3 Define cost accounting.
- 10.4 State the elements of direct cost and indirect cost.
- 10.5 Discuss the capital budgeting
- 10.6 Explain the following terms:
- a. Fixed cost b. Variable cost c. Factory cost d. Overhead cost e. Process cost f. Direct cost g. Operating cost h. Standard cost

# **11. Income Tax**

- 11.1 Define Income Tax.
- 11.2 State the objects of Income Tax.
- 11.3 Classification of assesses.
- 11.4.Taxable income of assesses.
- 11.5 Tax rebate.
- 11.6 Explain the following terms: Income tax year; assessment year,NBR.

# **12. Public works accounts.**

12.1 State the important aspects of public works accounts.

- 12.2 Describe the main features of public works accounts.
- 12.3 Define Value Added Tex (VAT)
- 12.4 State the merits and demerits of VAT.
- 12.5 Explain the following terms :Revenue ; Grant ; Bill; Voucher.

#### **PRACTICAL**

- 1. Identify the transaction from given statements stating reasons.
- 2. Determine Debtor (Dr) and Creditor (Cr.) from given transactions applying golden rules.
- 3. Journalize from given transactions.
- 4. Prepare ledger from given transactions.
- 5. Prepare double column cash book from given transactions showing balances.
- 6. Prepare triple column cash book from given transaction and find out the balances.
- 7. Prepare analytical and imprest system of cash book.
- 8. Prepare trial balance from the given ledger balance.
- 9. Prepare trading account, profit & loss account and balance sheet from the given trial balance & other information.
- 10. Prepare cost sheet showing prime cost, factory cost, cost of production, total cost and selling price.

#### **REFERENCE BOOKS**

- 1. Book-keeping & Accounting Prof. Gazi Abdus Salam
- 2. Principles of Accounting The Matiz uddin
- -
- 3.Cost Accounting The Cost Accounting Function Prof. Asimuddin Mondol
- 
- $4.$ হিসাবরক্ষণ ও হিসাববিজ্ঞান  $-$  পরেশ মণ্ডল
- 5.উচ্চ মাধ্যহমক হিসাবহবজ্ঞান িক ও হিাসাইন
- 
- $6.$  আয়কর  $-$  ড. মন্ত্র মারশেদ